#### **Presentation and Description of Statistical Data**

**Statistic: in the last time the definition of statistic is means the collecting of data and arrange it by a tables or presented it by graphs** 

**Statistic: in the present date is mean the scientific tools can be used in the several kinds of science such as engineering, management, agriculture, …… etc for collecting data and analysis these data by many several mathematical forms to make decision.** 

### **Method of presentation data**

**There are several method to presen<sup>t</sup> data there are as follows 1. Table method**

**It is concluded by putting the data in table form contain the information about data in each column.**

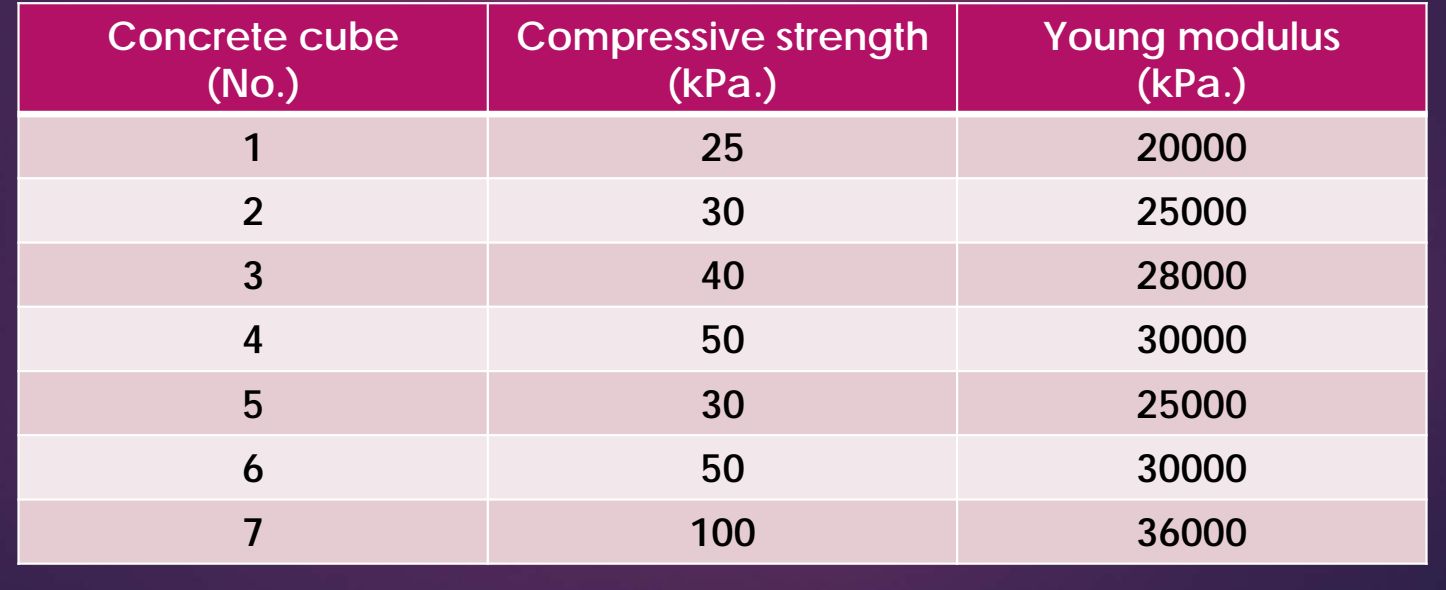

## **2. Bar chart It is concluded by graph the data in a rectangular form.**

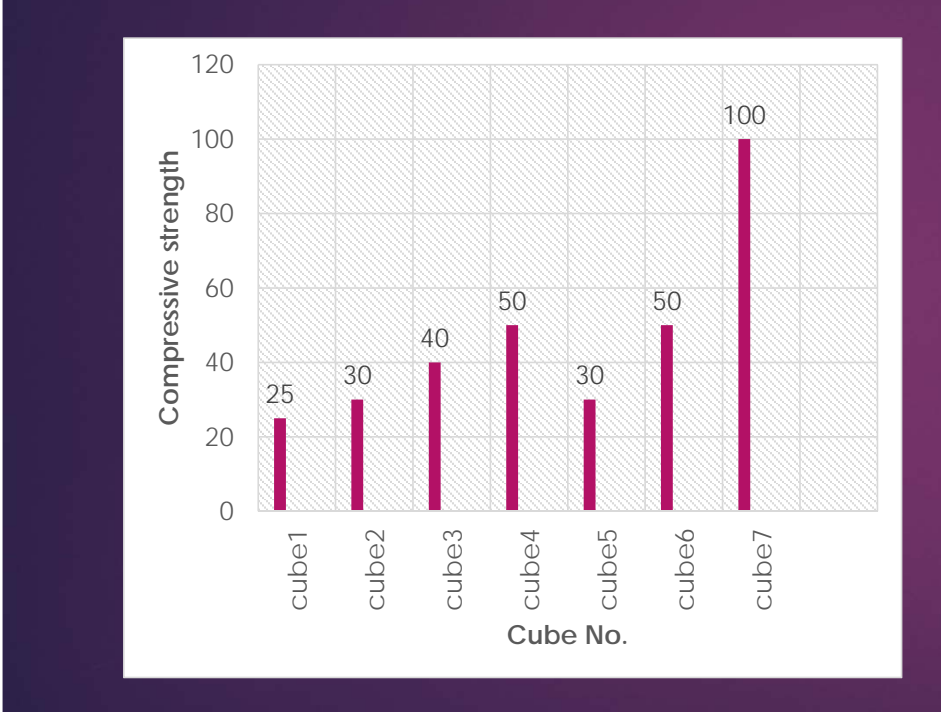

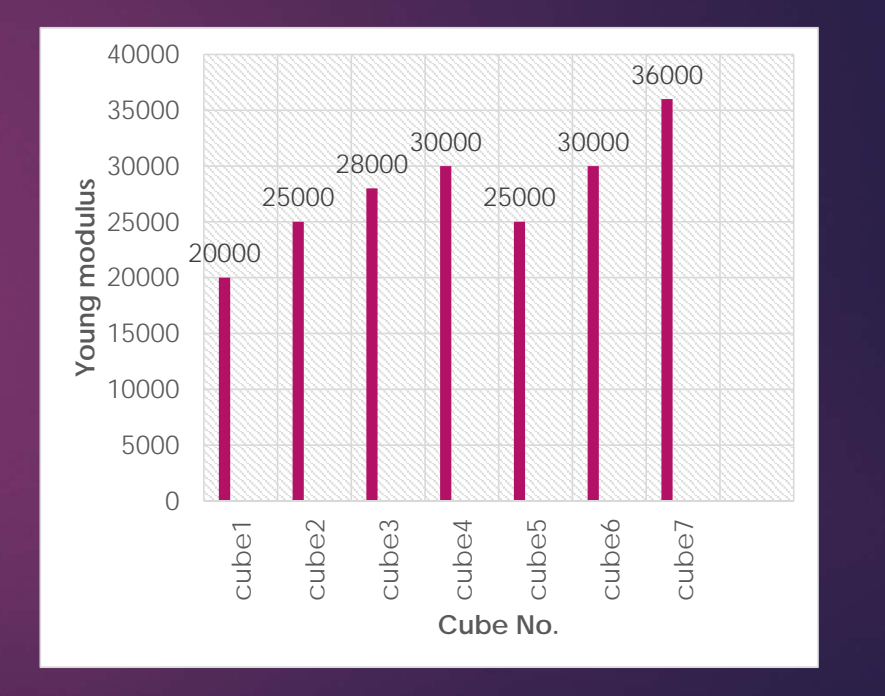

## **3. Broken line chart It is concluded by graph the data in a broken line by connect each point to another point by straight line form.**

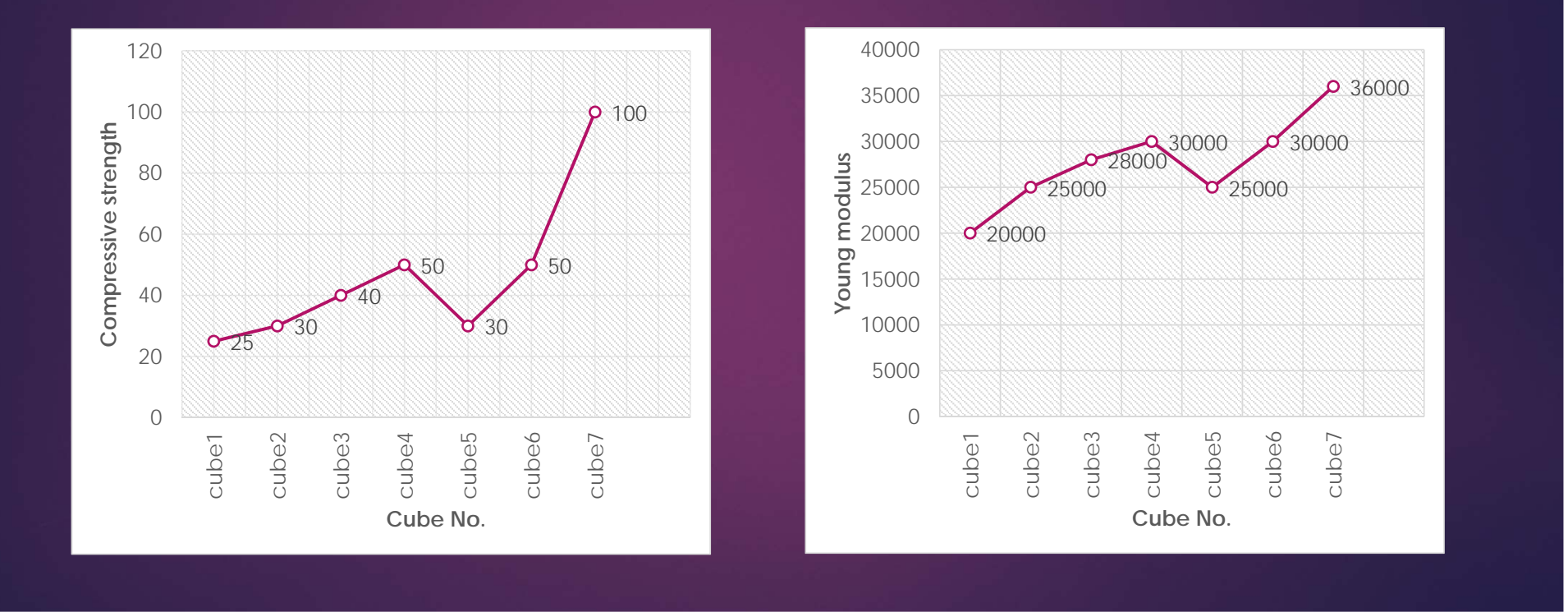

## **4. Curved line chart It is concluded by graph the data in a broken line by connect each point to another point by straight line form.**

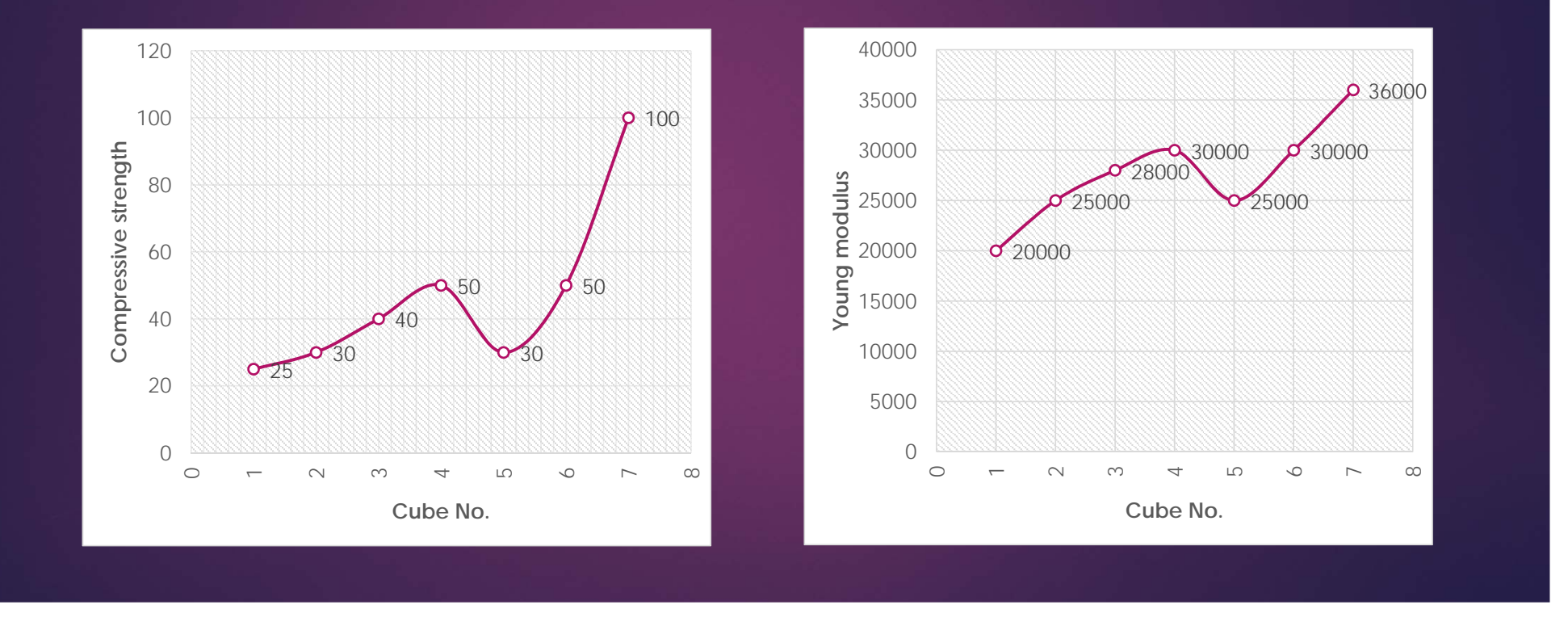

## **5. Pie chart It is concluded by graph the data in a circular form.**

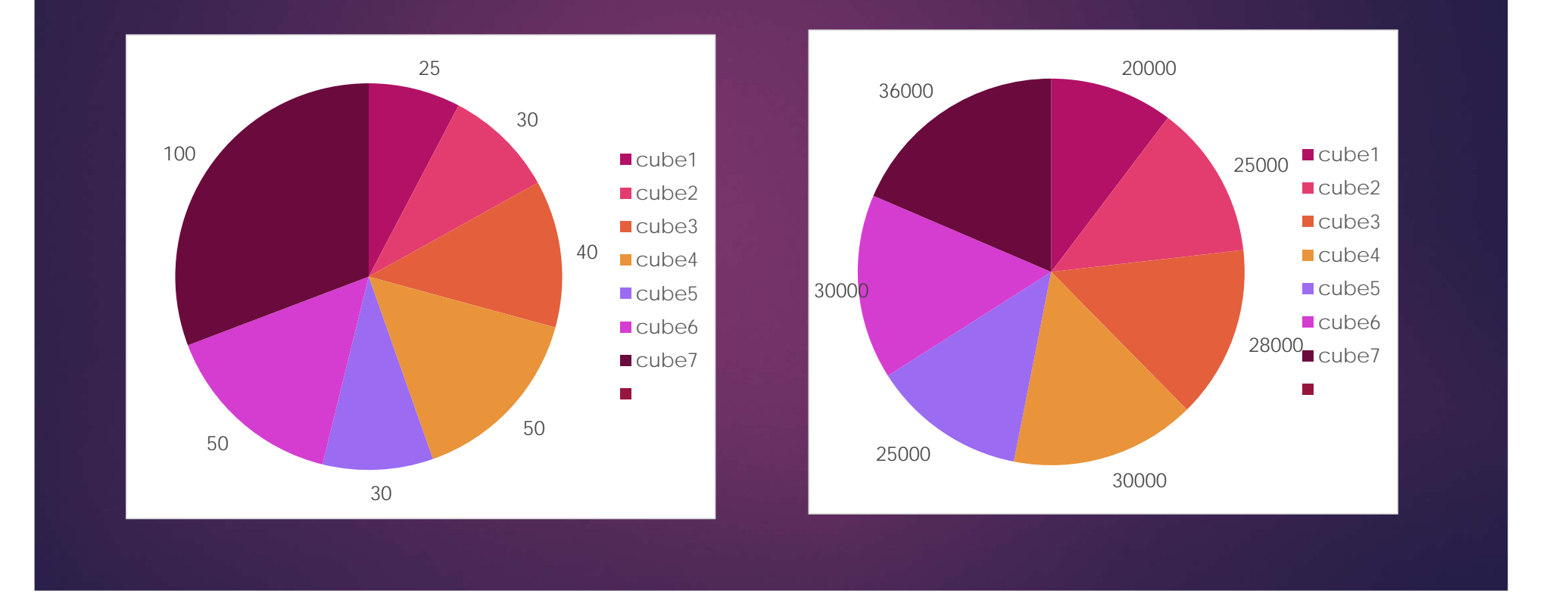

### **Frequency distribution:**

When found a large number of data of an problem for such field **the frequency distribution is the one of important form to contribution these data.**

#### **Example:**

**The following data are considered the values of columns load when tested several samples in structural laboratory construct <sup>a</sup> frequency table for these data.**

**100kN, 90kN, 120kN, 60kN, 140kN, 110kN, 80kN, 70kN, 110kN, 130kN, 140kN, 90kN, 70kN, 80kN, 140kN, 50kN, 148kN, 120kN, 130kN, 140kN, 80kN, 70kN, 130kN, 140kN, 60kN, 90kN, 70kN.**

#### **Solution:**

**There are several forms of frequency tables as follows.**

**1. Simple frequency table**

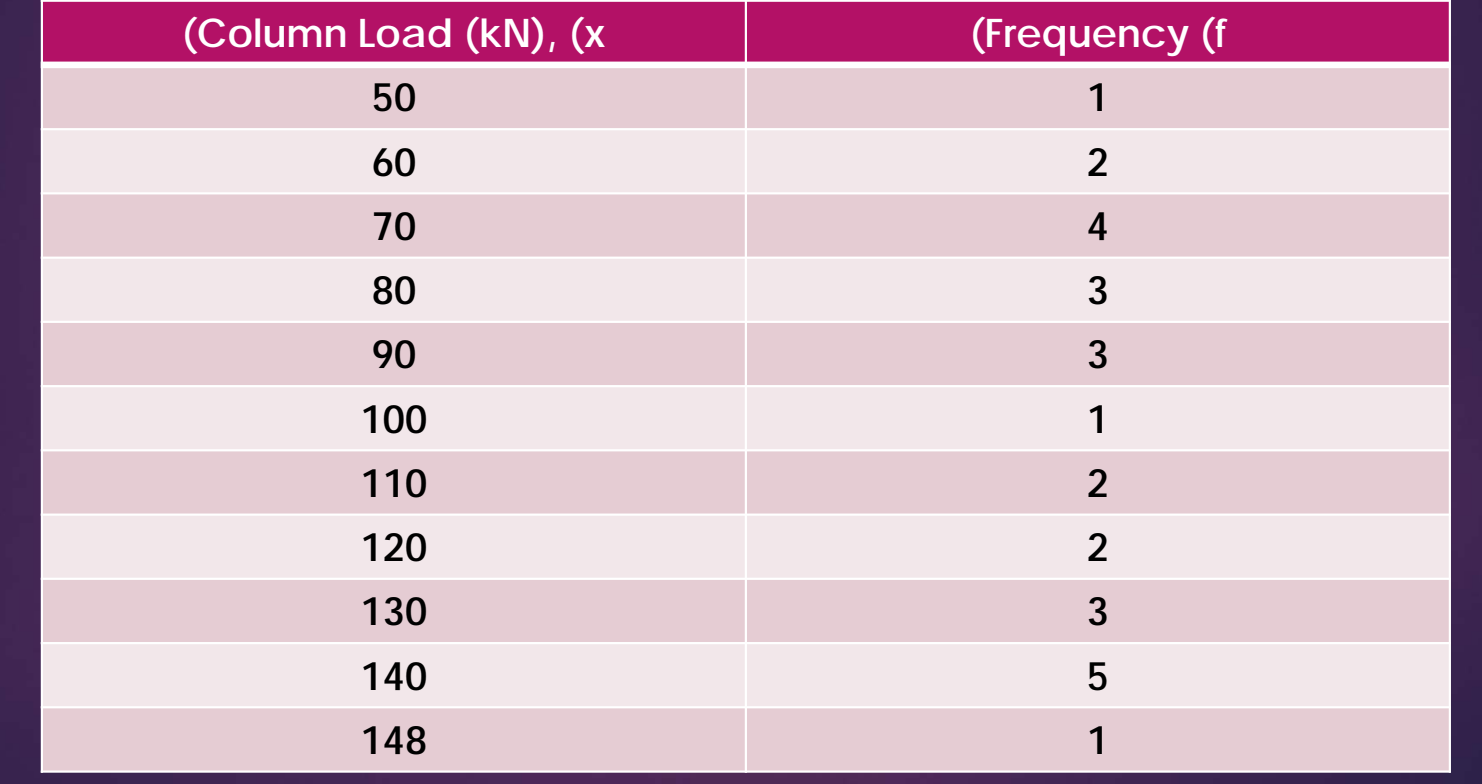

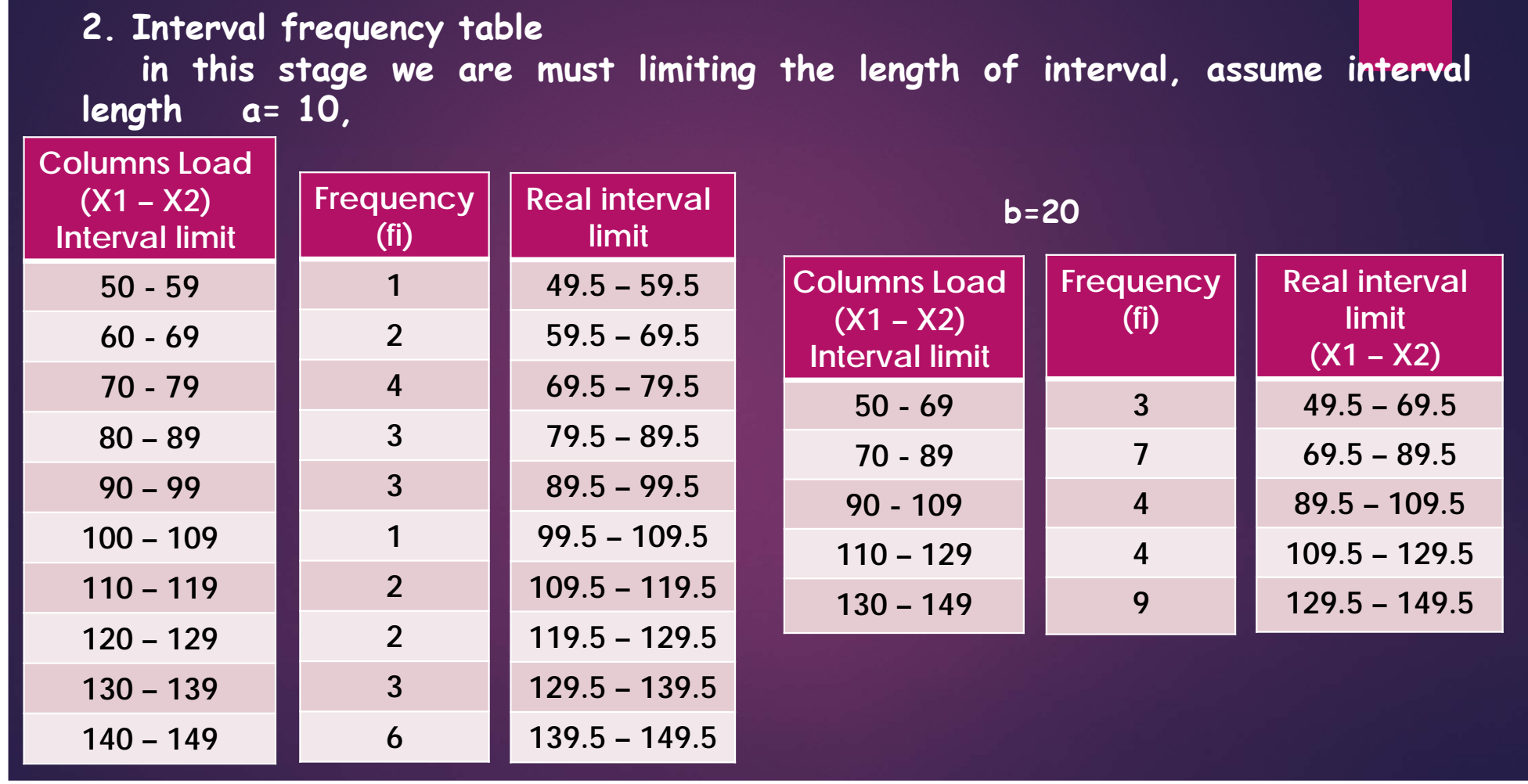

### **2. Interval frequency table continue** in this stage we are must limiting the length of interval, assume interval **length a= 10,**

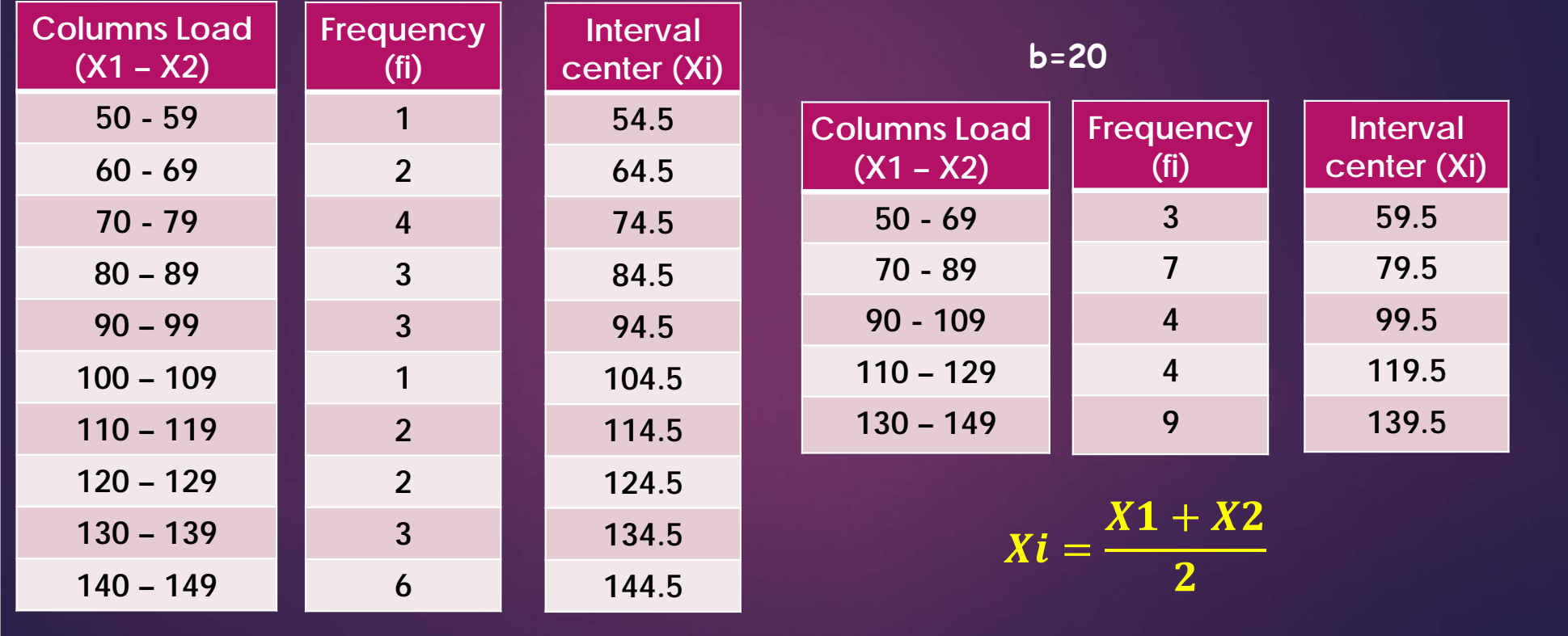

#### **3. Relative frequency distribution**

Is the same of frequency distribution but we are fixed the frequency as a rate of total frequency. In the last example, were interval length 20 the **relative frequency table becomes, as follows.**

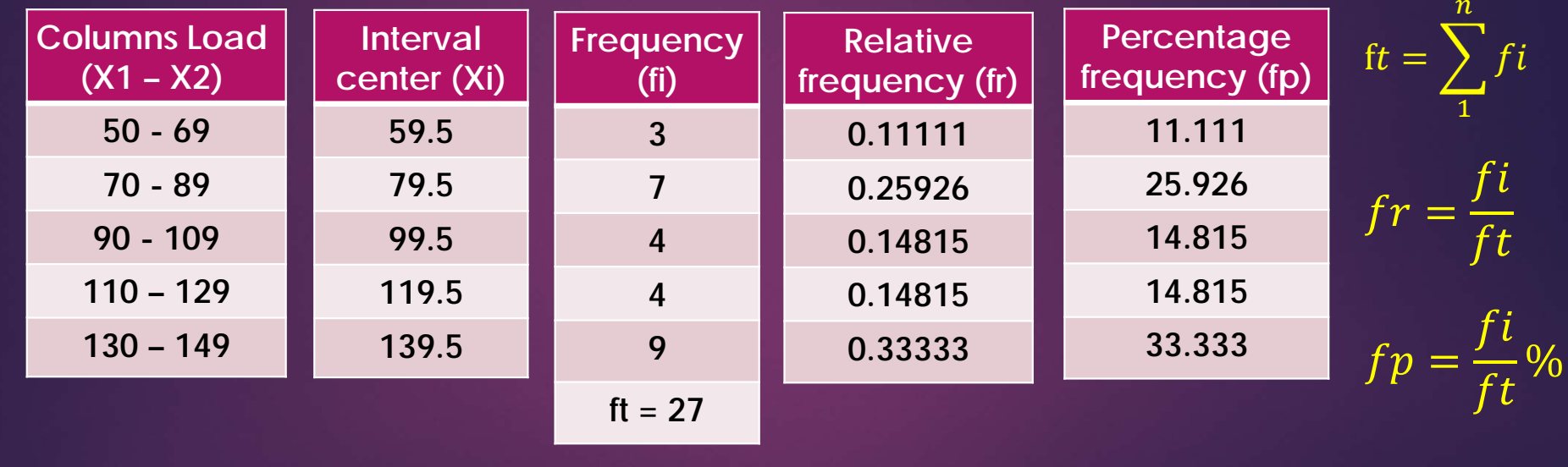

#### **4. Cumulative frequency distribution**

Is the same of frequency distribution but we are fixed the frequency as a cumulative arrangement. In the last example, were interval length 20 the **cumulative frequency table becomes, as follows.**

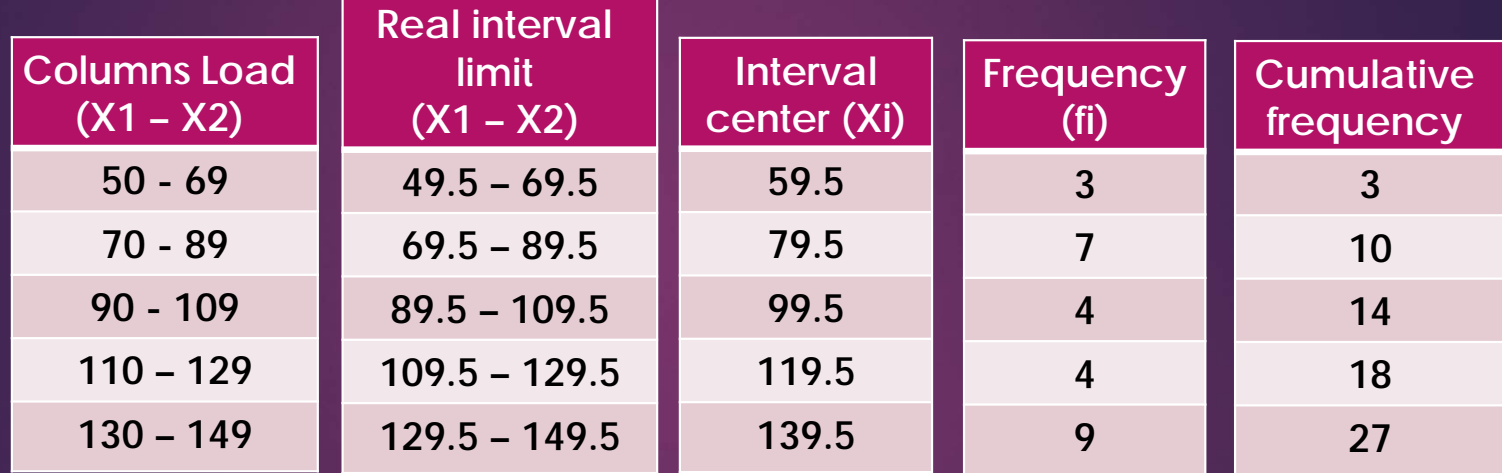

 ${f}_{ic} = f i + f i c$   $_{1}$ 

#### **5. Frequency graphs**

It is a new form to display the frequency distribution by graphs method, and **divided to the following:**

- **a) Frequency histogram.**
- **b) Frequency polygon.**
- **c) Frequency curve.**
- **d) Cumulative frequency polygon.**

#### **Example:**

**For the following date in the beside table draw the frequency histogram, frequency polygon, frequency curve, and cumulative frequency polygon.**

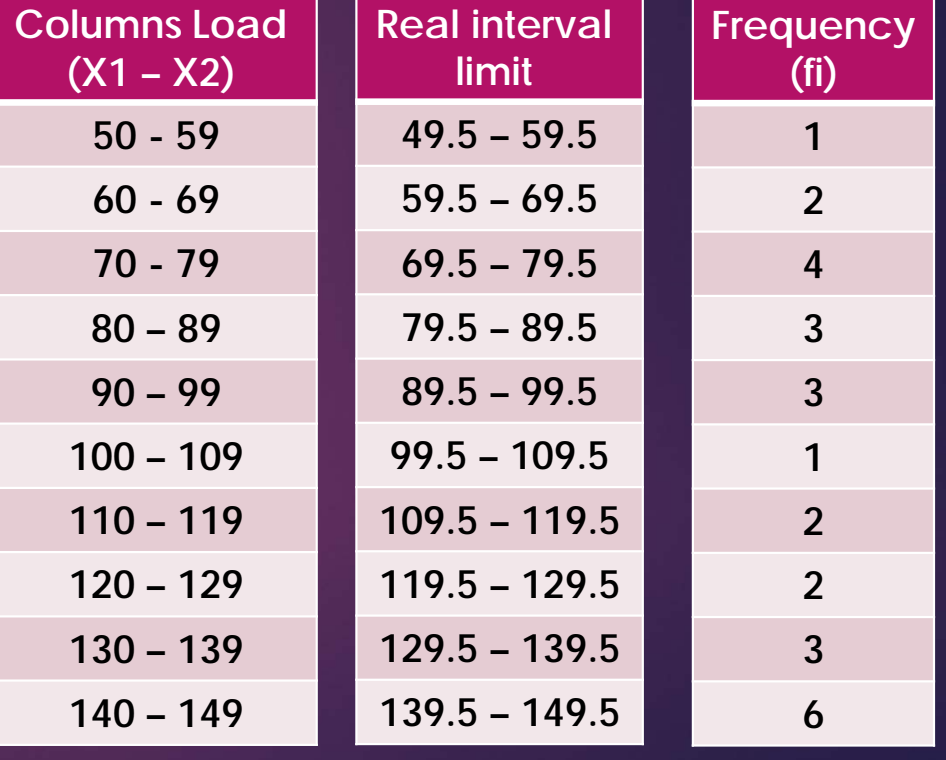

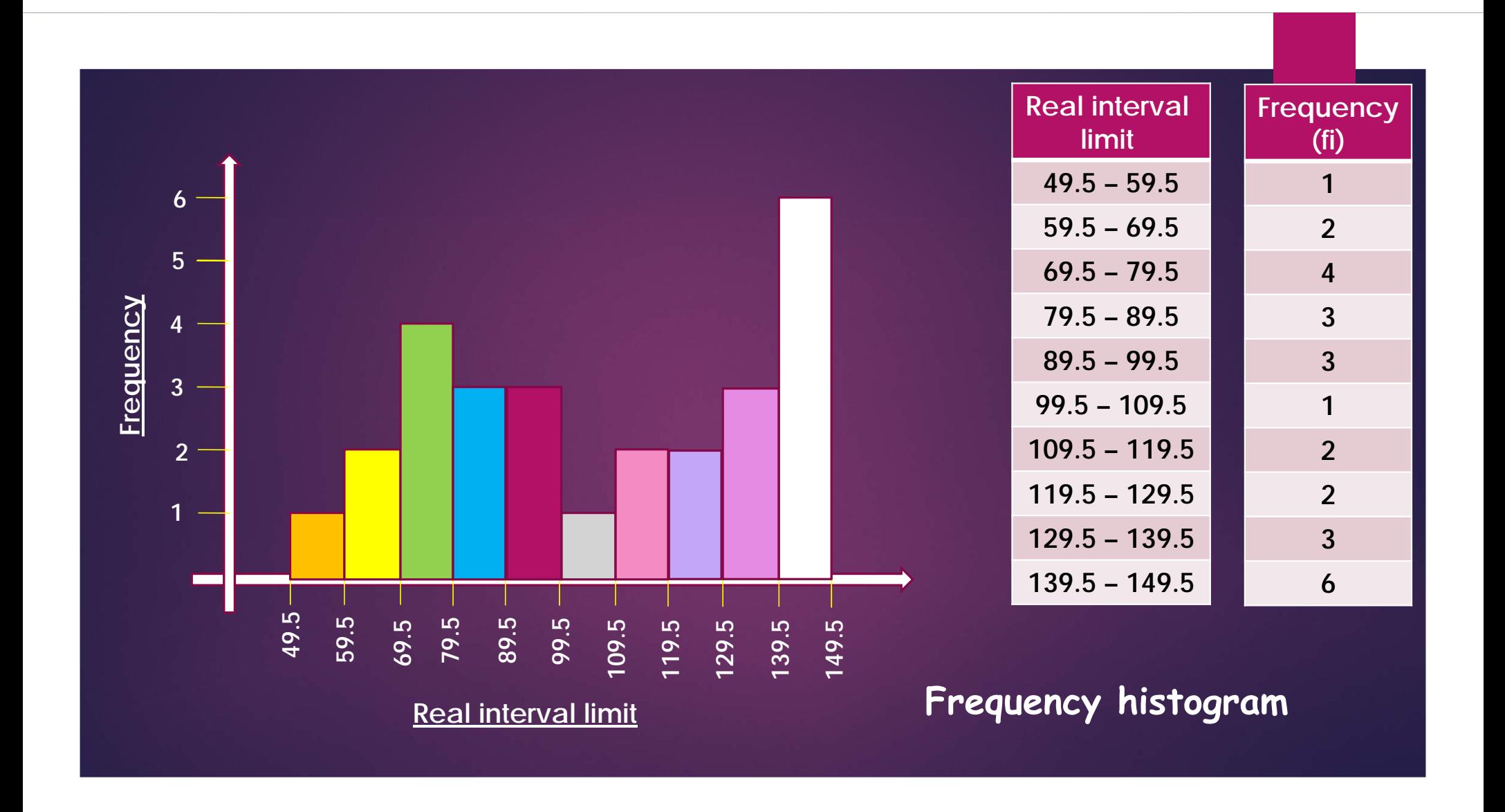

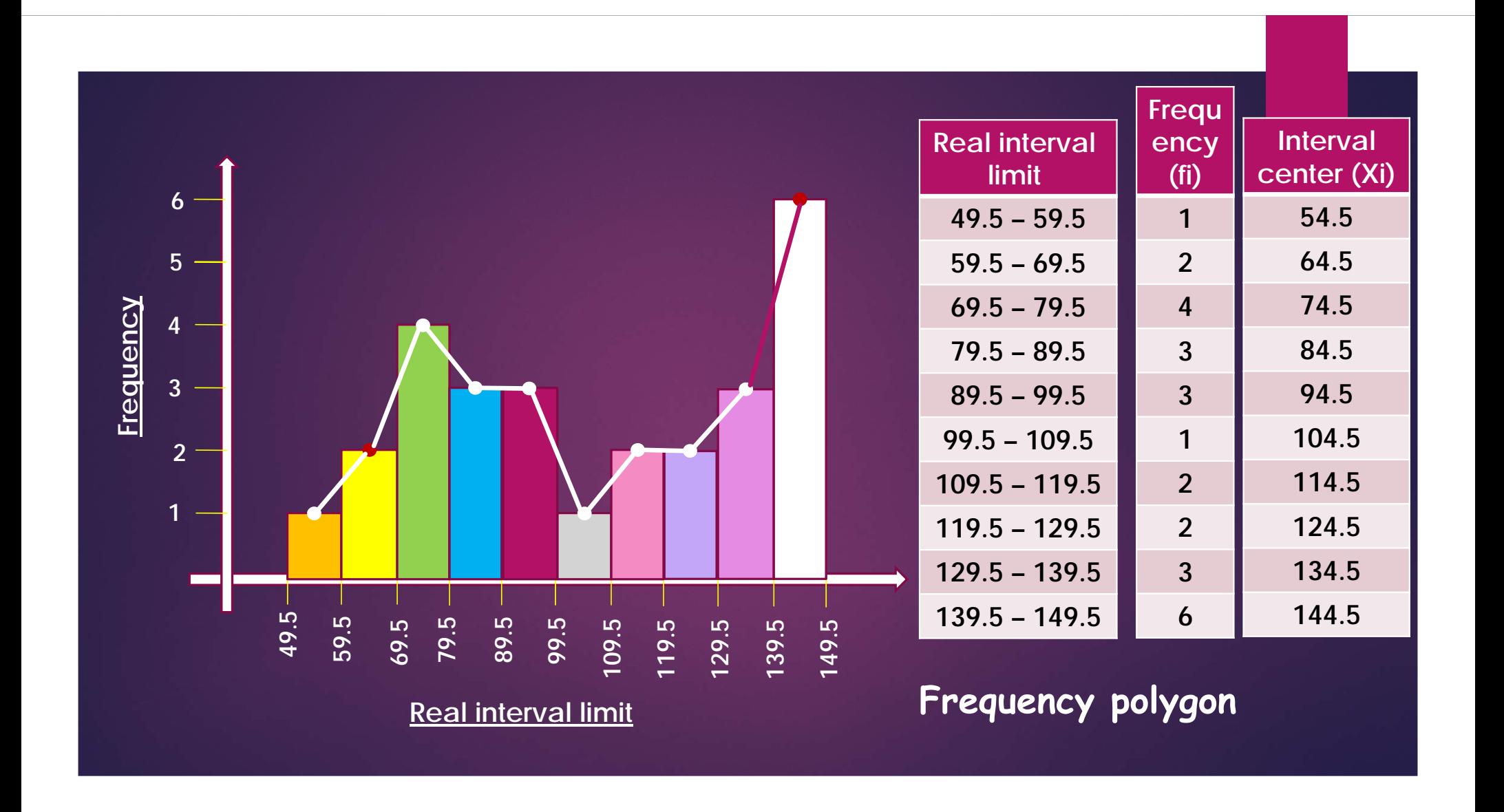

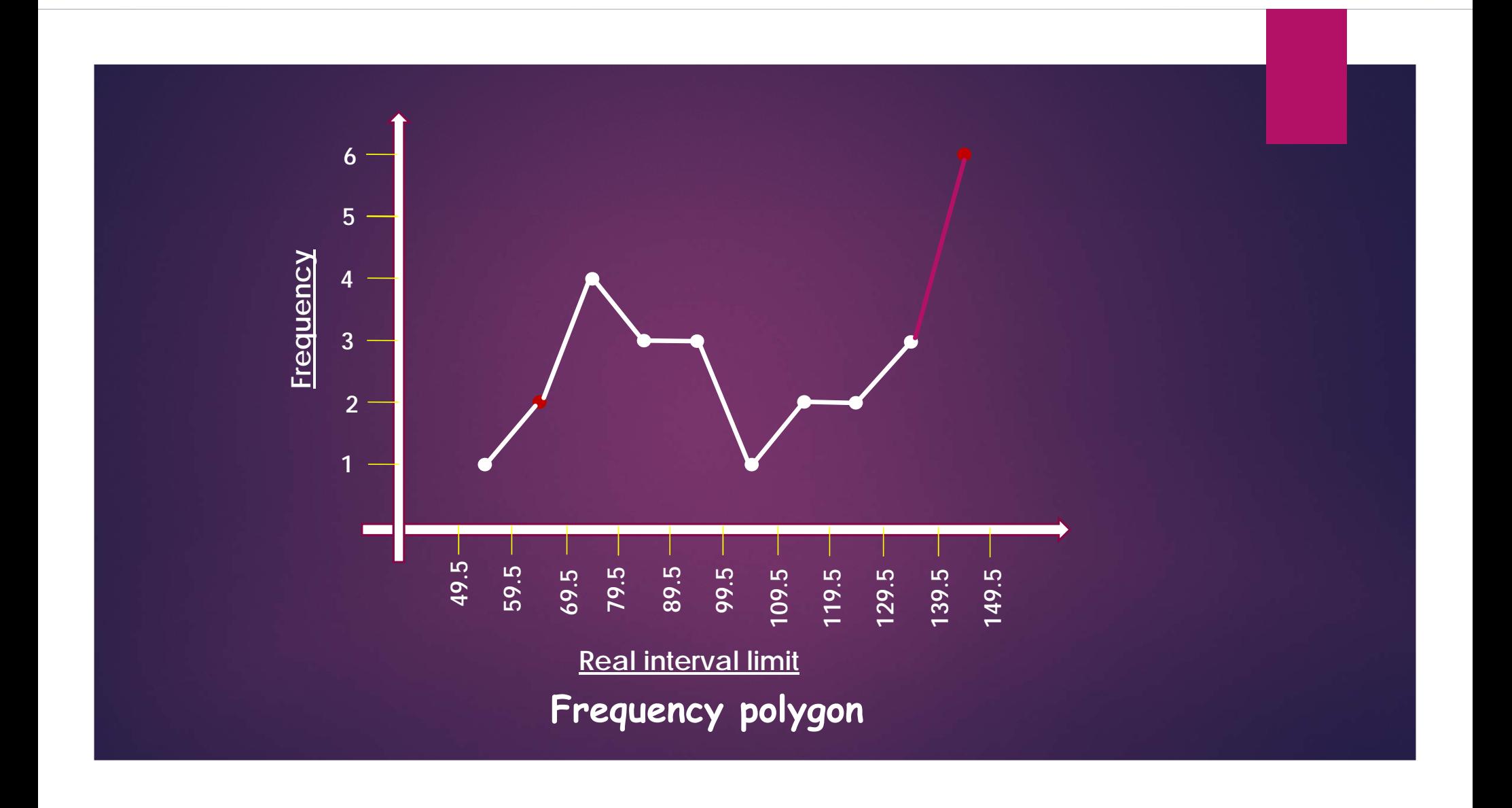

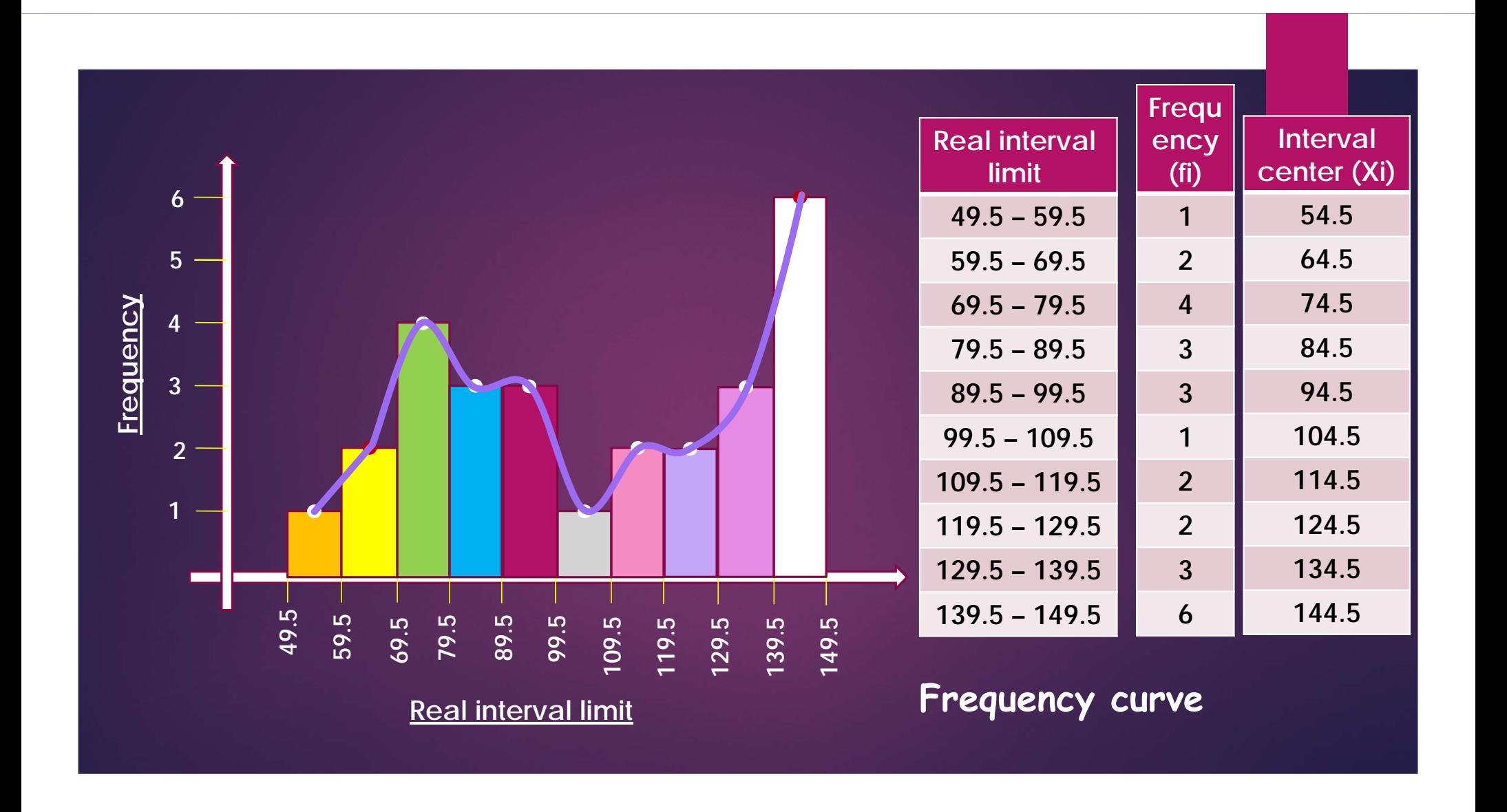

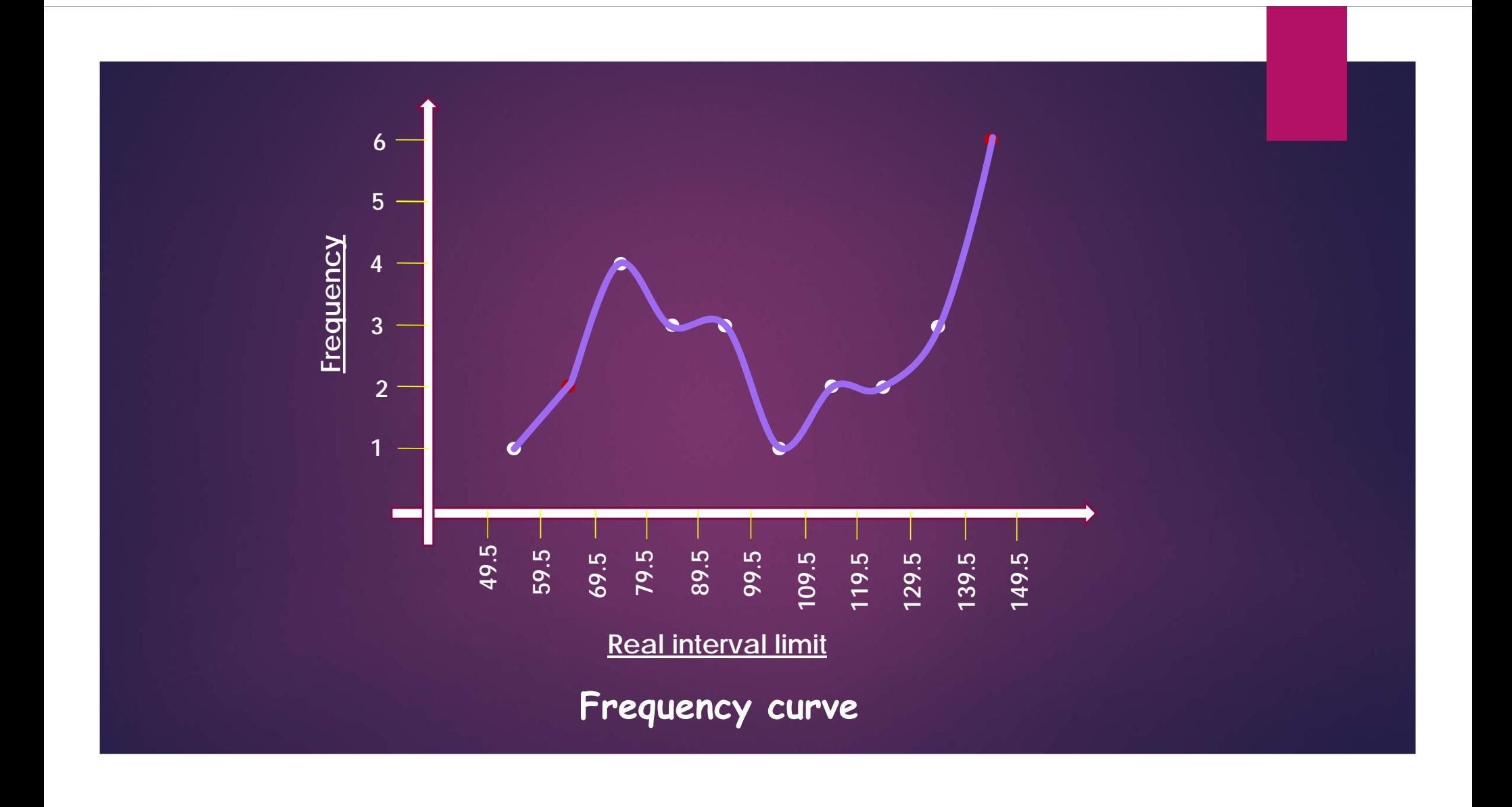

# **Cumulative frequency polygon**

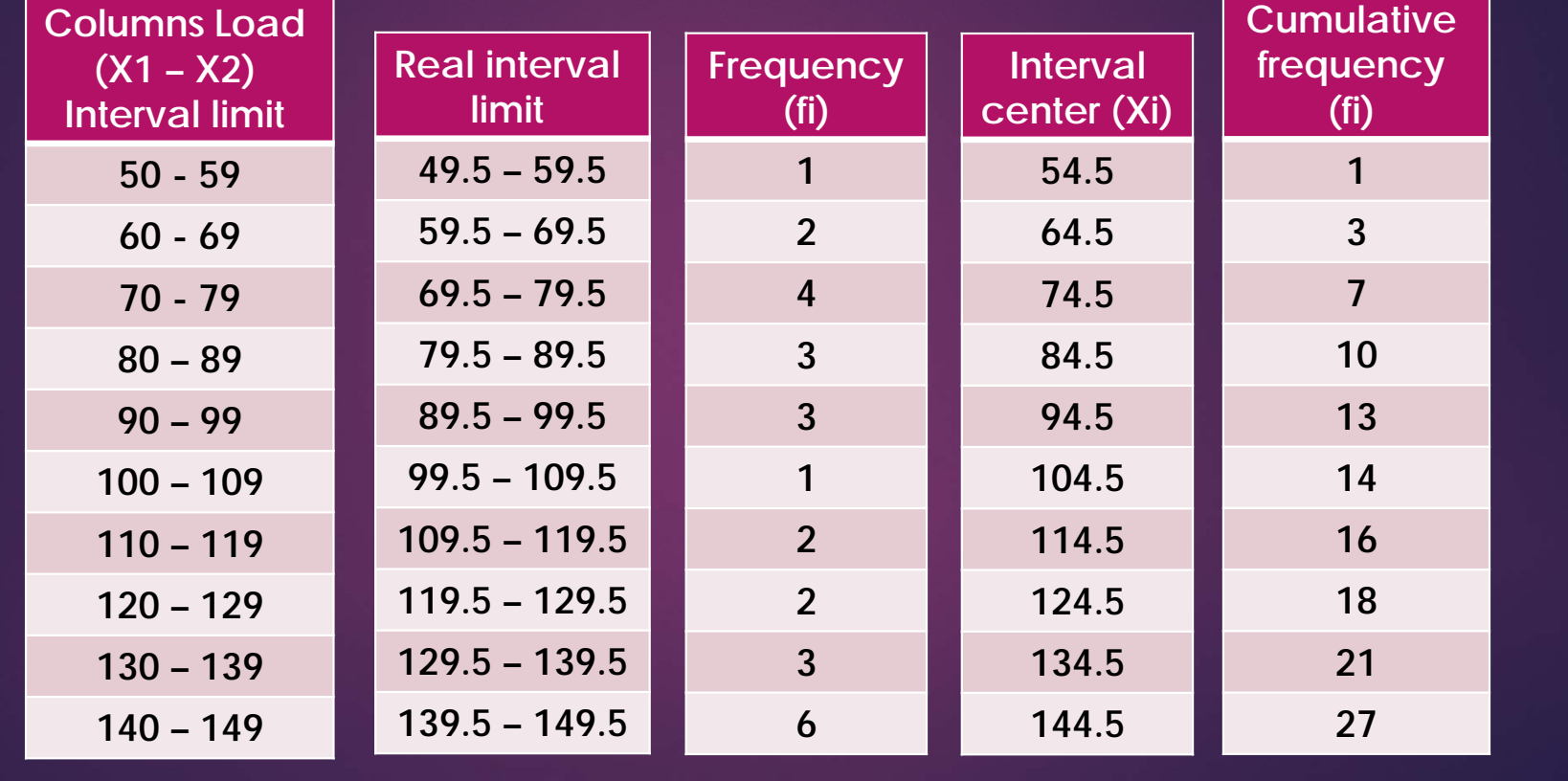

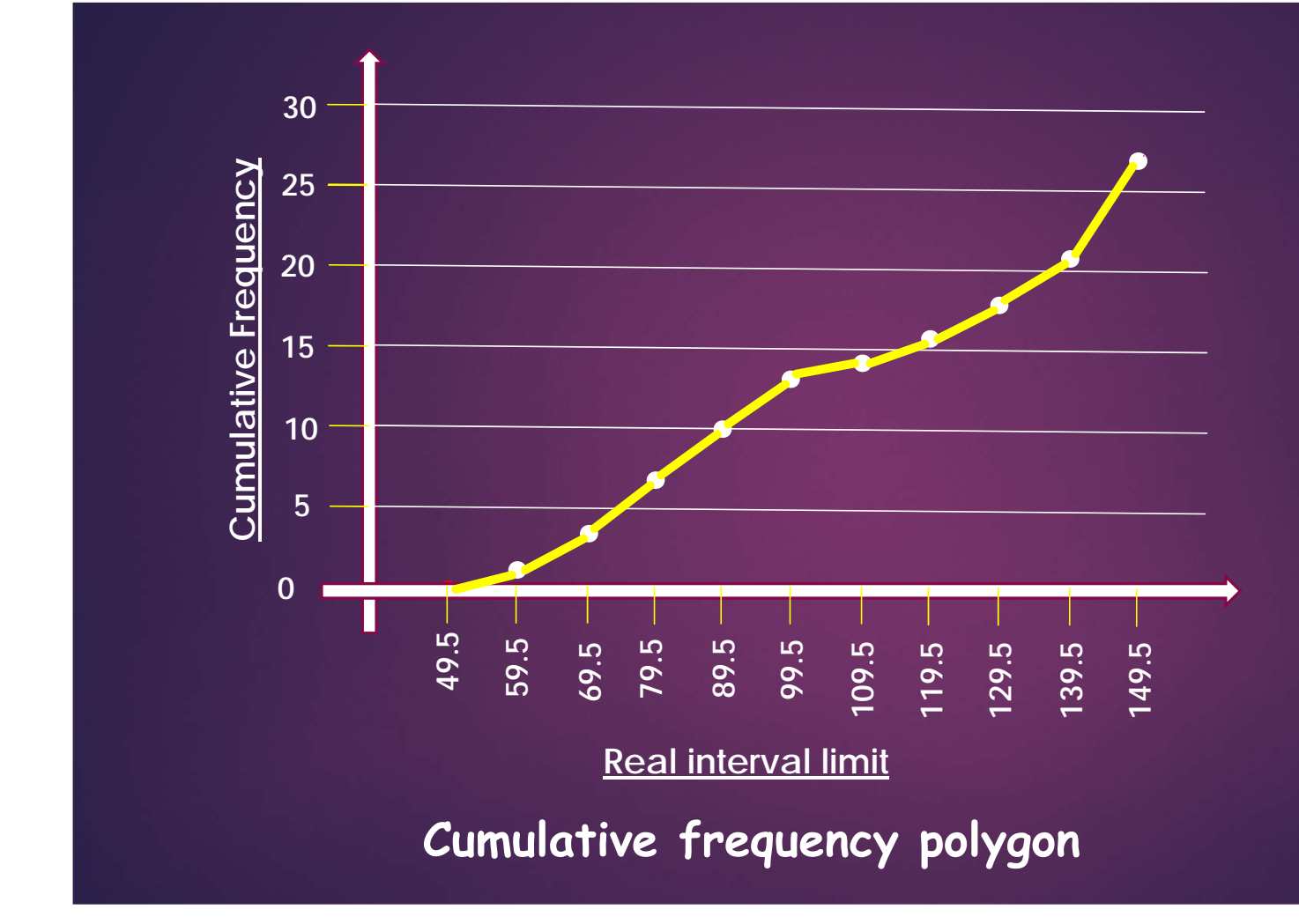

*This graph is concluded by plotting the points, between cumulativefrequency and the upper limit of each interval, but the first point only is located between the lower limit of interval and zerofrequency.*